**GTP binding** 

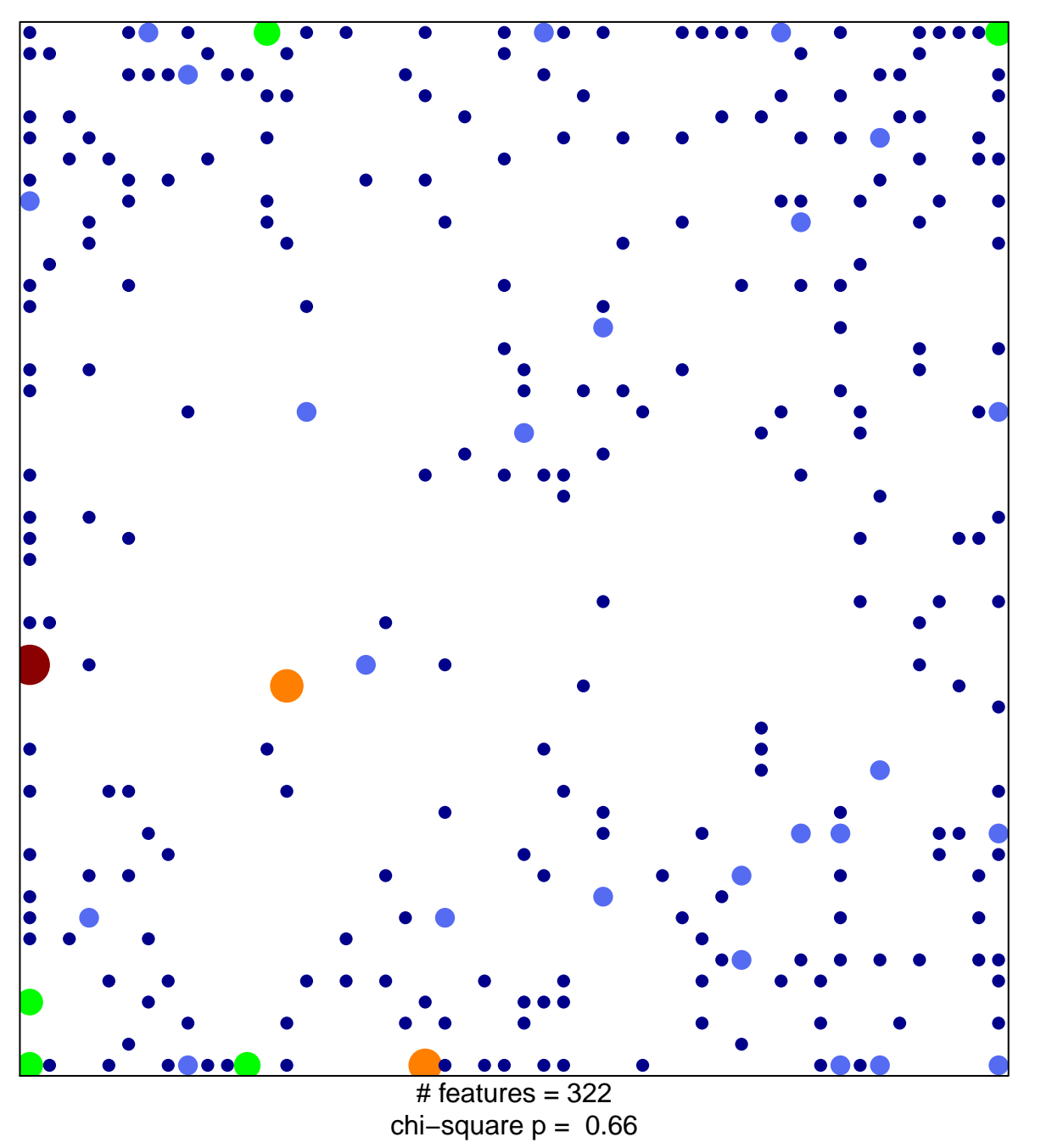

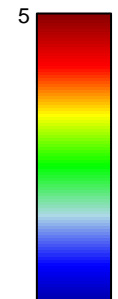

 $\overline{1}$ 

## **GTP binding**

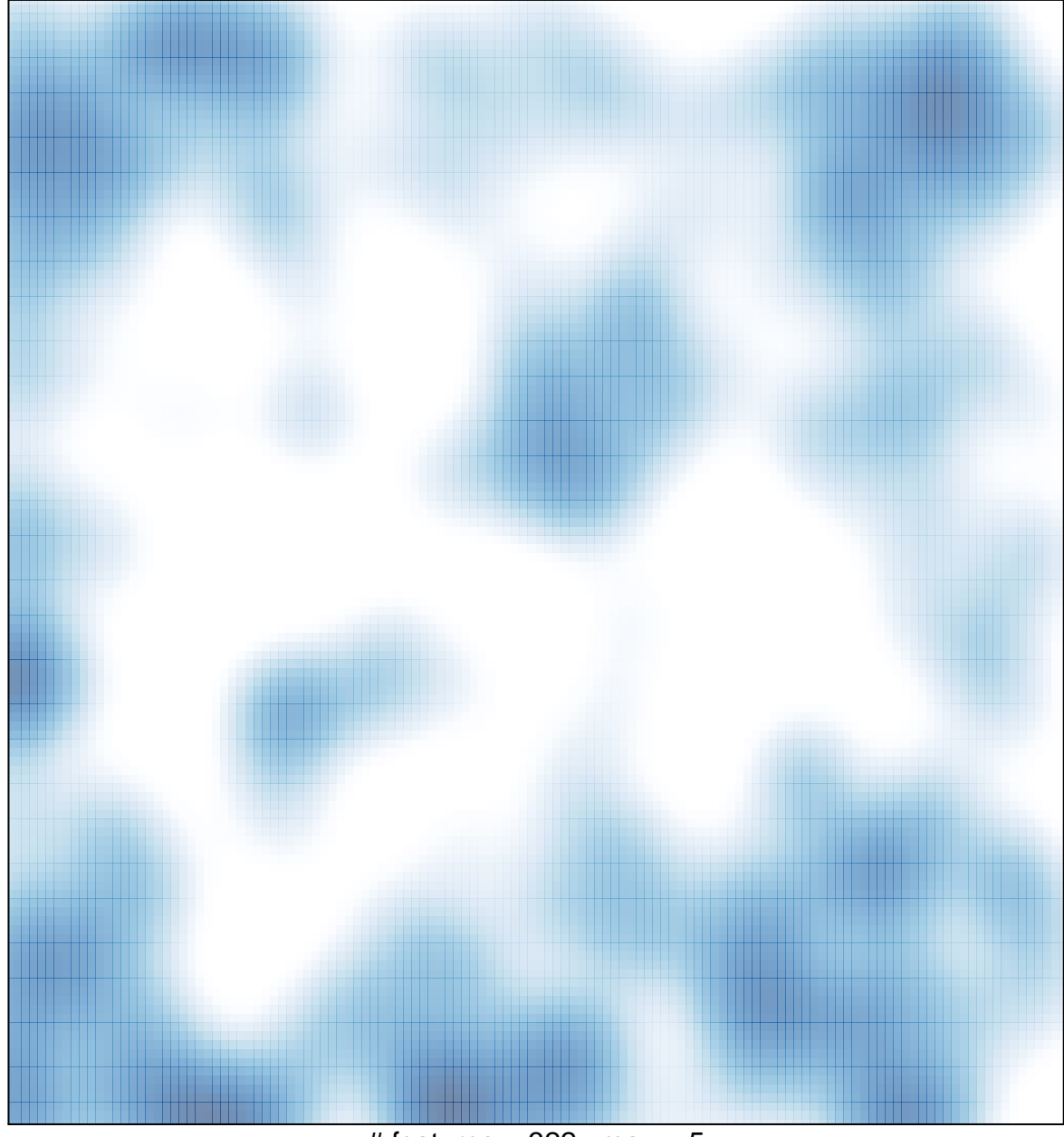

 $#$  features = 322, max = 5